### **Composite Datatypes**

- **Types:**
	- **PL/SQL RECORDS**
	- **PL/SQL TABLES (INDEX BY TABLES)**
- **Contain internal components**
- **Are reusable**

### **PL/SQL Records**

- **Must contain one or more components of any scalar, RECORD, or PL/SQL TABLE datatype, called fields**
- **Are similar in structure to records in a 3GL**
- **Are not the same as rows in a database table**
- **Treat a collection of fields as a logical unit**
- **Are convenient for fetching a row of data from a table for processing**

# **Creating a PL/SQL Record**

#### **Syntax**

**TYPE** *type\_name* **IS RECORD (***field\_declaration[, field\_declaration]…);* **identifier type\_name;**

#### **Where** *field\_declaration* **is**

*field\_name {field\_type* **|** *variable%TYPE*  **|** *table.column%TYPE* **|** *table%ROWTYPE}*

**[[NOT NULL] {:= | DEFAULT}** *expr***]**

## **Creating a PL/SQL Record**

**Declare variables to store the name, job, and salary of a new employee.**

#### **Example**

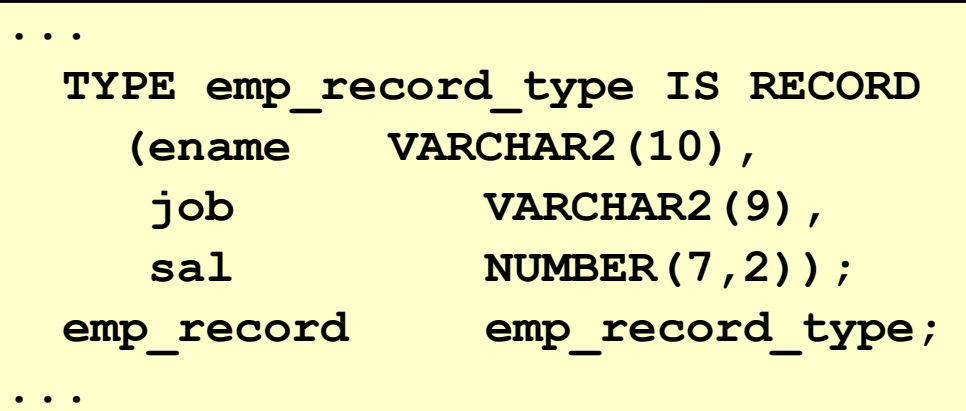

## **PL/SQL Record Structure**

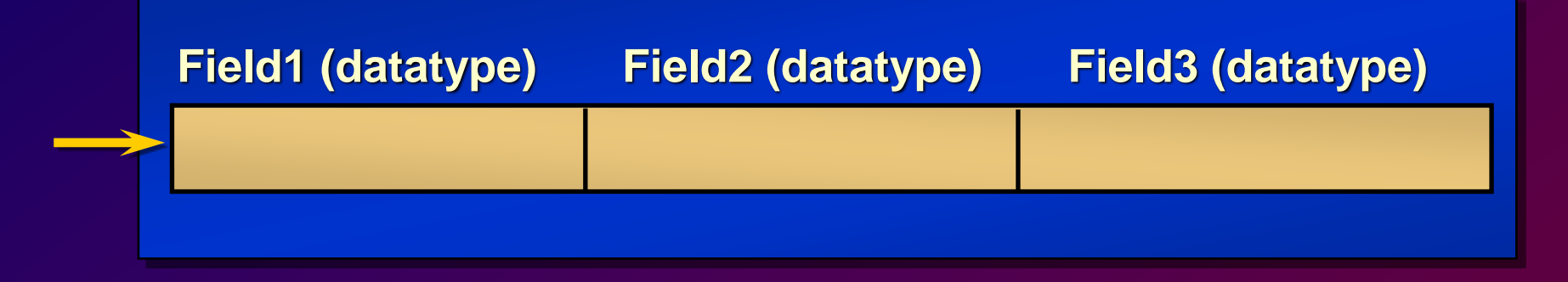

#### **Example**

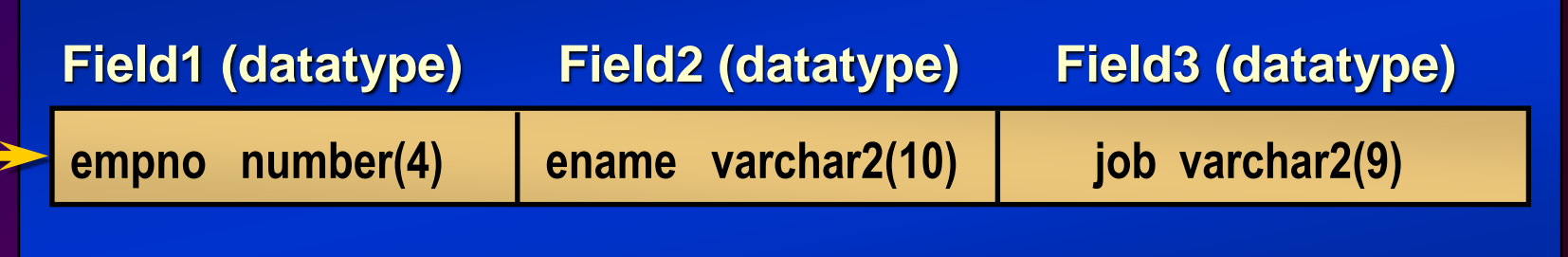

## **The %ROWTYPE Attribute**

- **Declare a variable according to a collection of columns in a database table or view.**
- **Prefix %ROWTYPE with the database table.**
- **Fields in the record take their names and datatypes from the columns of the table or view.**

# **Advantages of Using %ROWTYPE**

- **The number and datatypes of the underlying database columns may not be known.**
- **The number and datatypes of the underlying database column may change at runtime.**
- **The attribute is useful when retrieving a row with the SELECT statement.**

## **The %ROWTYPE Attribute**

### **Examples**

**Declare a variable to store the same information about a department as it is stored in the DEPT table.** 

**Declare a variable to store the same information about an employee as it is stored in the EMP table. dept\_record dept%ROWTYPE;** 

**emp\_record emp%ROWTYPE;** 

### **PL/SQL Tables**

- **Are composed of two components:**
	- **Primary key of datatype BINARY\_INTEGER**
	- **Column of scalar or record datatype**
- **Increase dynamically because they are unconstrained**

# **Creating a PL/SQL Table**

### **Syntax**

**TYPE** *type\_name* **IS TABLE OF {column\_type | variable%TYPE | table.column%TYPE} [NOT NULL] [INDEX BY BINARY\_INTEGER]; identifier type\_name;**

**Example Declare a PL/SQL variable to store a name.**

```
...
TYPE ename_table_type IS TABLE OF emp.ename%TYPE
  INDEX BY BINARY_INTEGER;
ename_table ename_table_type;
...
```
### **PL/SQL Table Structure**

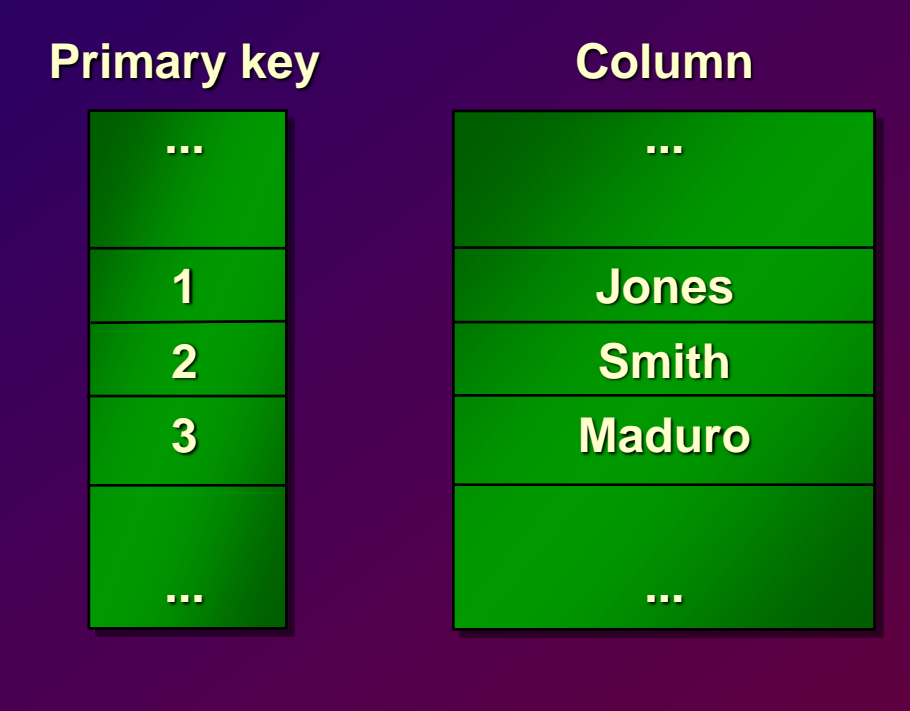

**BINARY\_INTEGER Scalar**

# **Creating a PL/SQL Table**

```
DECLARE
  TYPE ename_table_type IS TABLE OF emp.ename%TYPE
    INDEX BY BINARY_INTEGER;
  TYPE hiredate_table_type IS TABLE OF DATE
    INDEX BY BINARY_INTEGER;
  ename table ename table type;
  hiredate_table hiredate_table_type;
BEGIN
  ename_table(1) := 'CAMERON';
  hiredate_table(8) := SYSDATE + 7;
    IF ename_table.EXISTS(1) THEN
      INSERT INTO ...
    ...
END;
```
# **Using PL/SQL Table Methods**

**The following methods make PL/SQL tables easier to use:**

- **EXISTS**
- **COUNT**
- **FIRST and LAST**
- **PRIOR**
- **NEXT**
- **EXTEND**
- **TRIM**
- **DELETE**

## **PL/SQL Table of Records**

- **Define a TABLE variable with the %ROWTYPE attribute.**
- **Declare a PL/SQL variable to hold department information.**

### **Example**

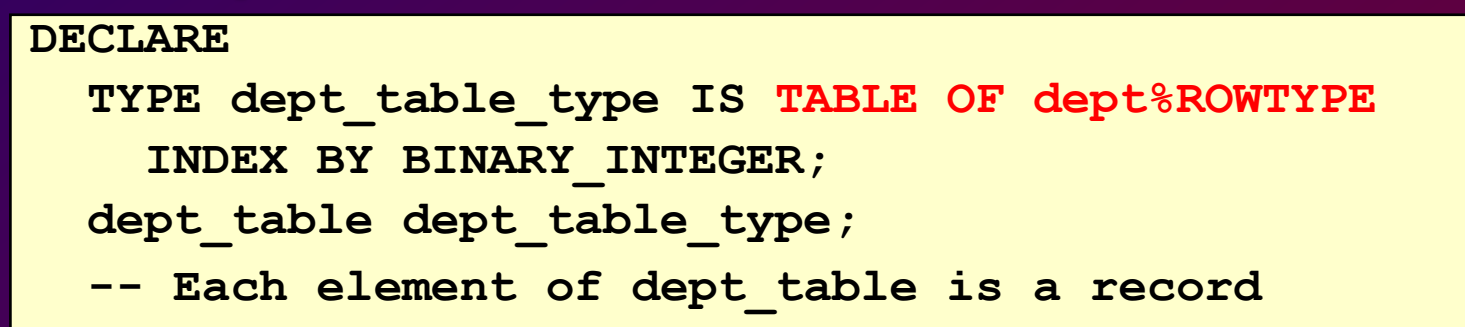